Перший заступник Міністра захисту<br>довкідня та природних ресурсів України to Directore Reraneer

Затверджую

 $\frac{376}{2023}$   $\frac{376}{2023}$   $\frac{60}{25}$   $\frac{60}{25}$   $\frac{60}{2023}$   $\frac{33}{20}$   $\frac{60}{20}$   $\frac{33}{20}$   $\frac{60}{20}$   $\frac{33}{20}$   $\frac{60}{20}$   $\frac{33}{20}$   $\frac{60}{20}$   $\frac{33}{20}$   $\frac{33}{20}$   $\frac{33}{20}$   $\frac{33}{20}$   $\frac{33}{2$ 

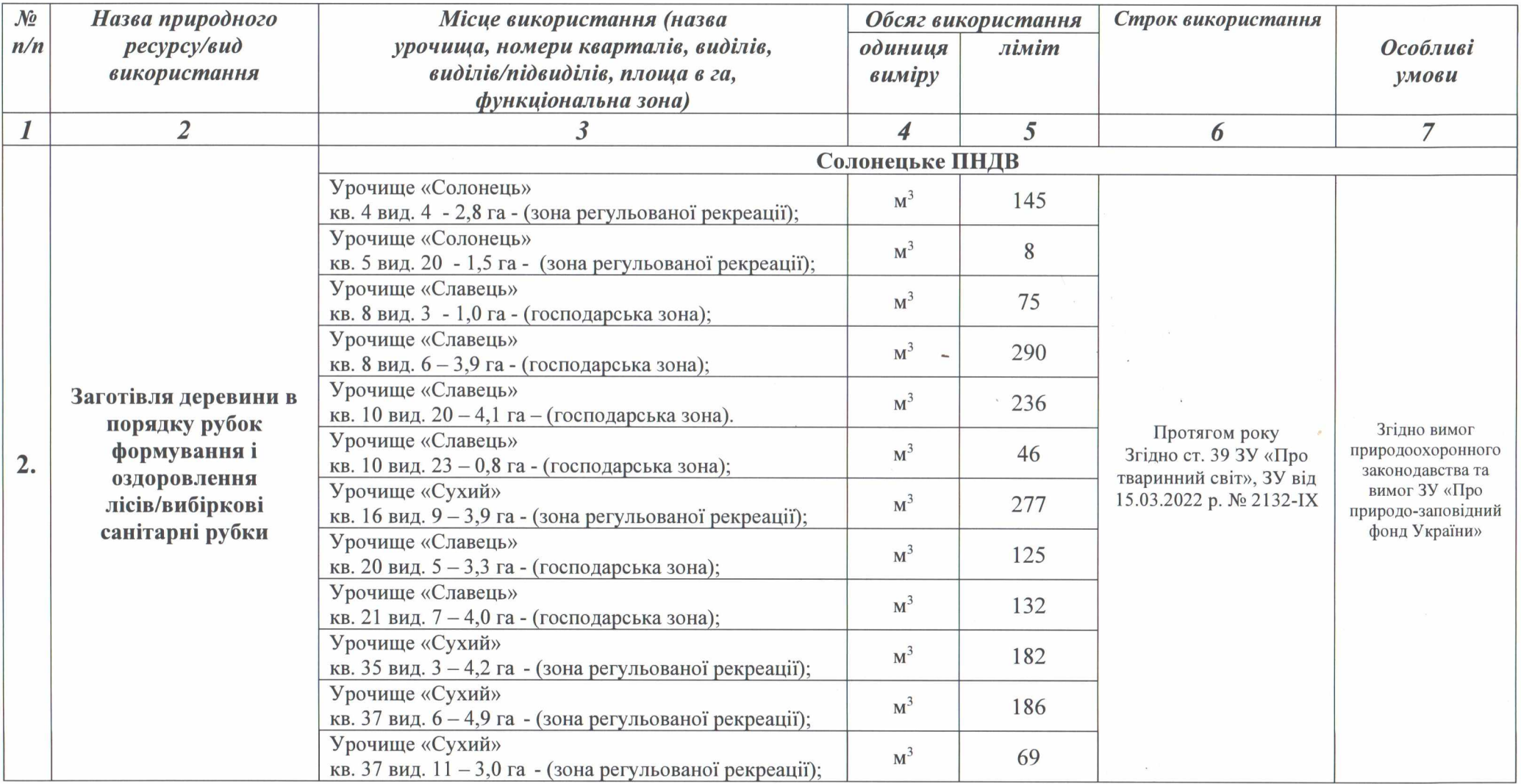

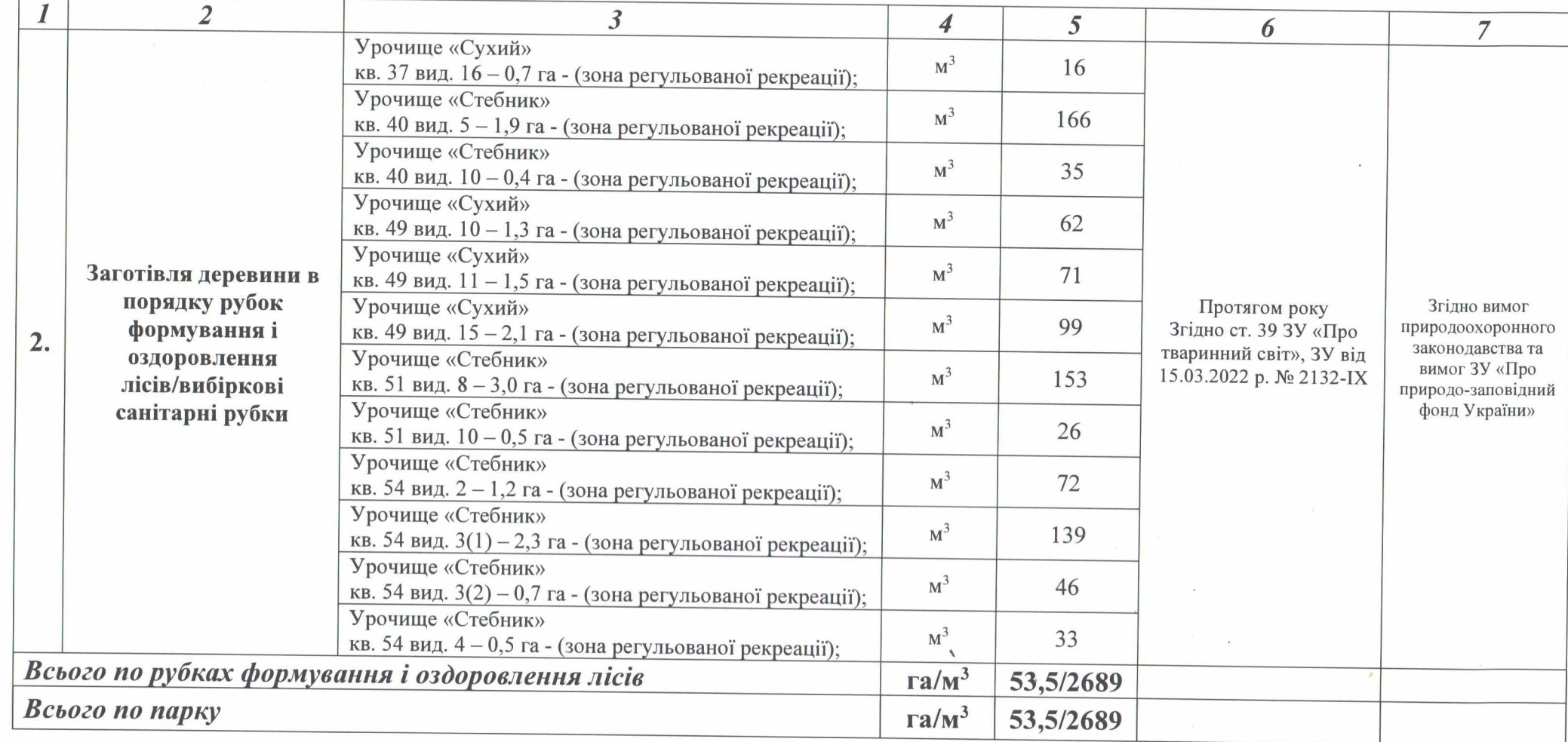

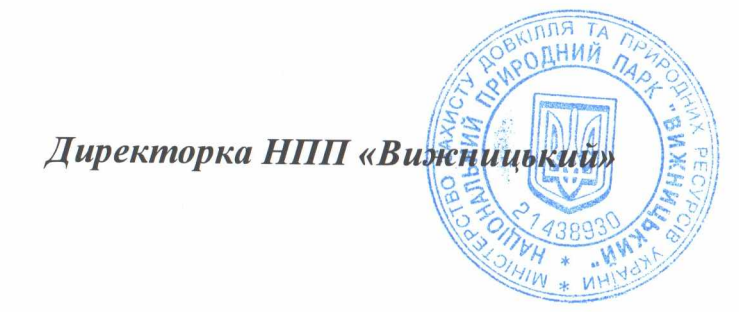

Галина МАРЧУК